## **Analysis and kinetic modeling of real PET dataset**

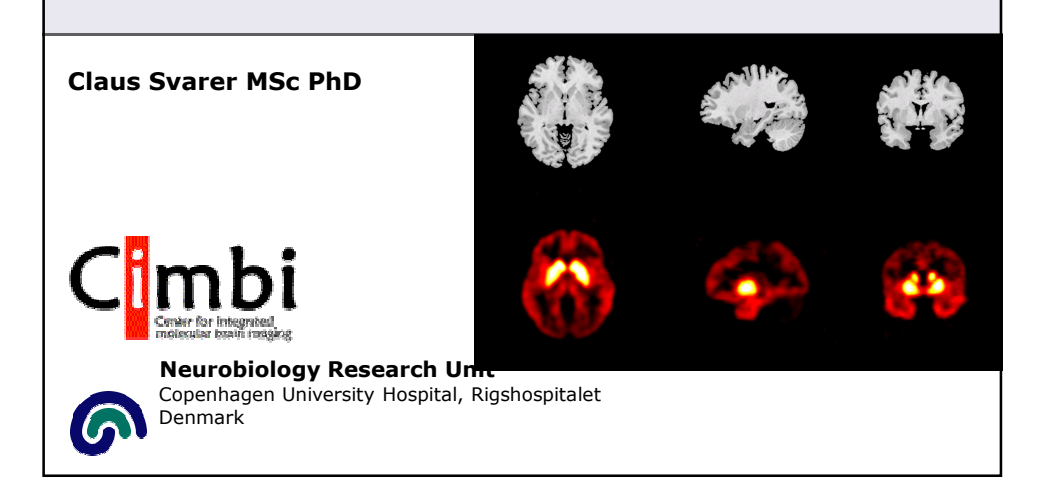

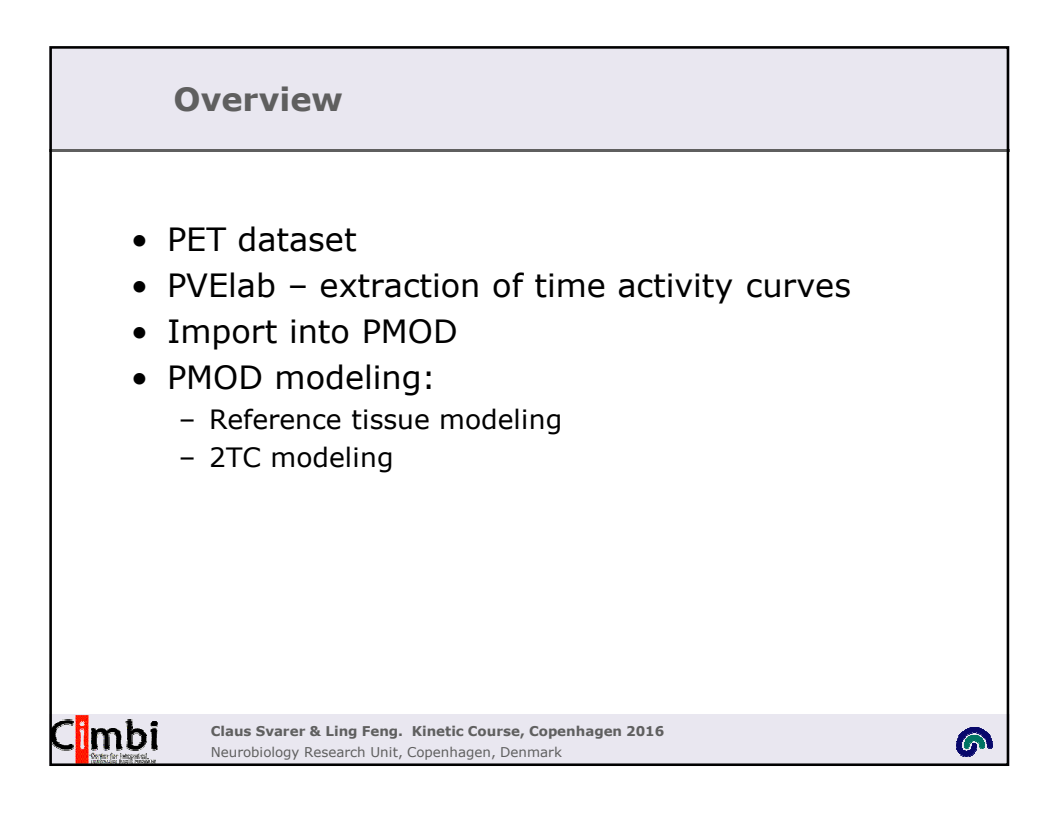

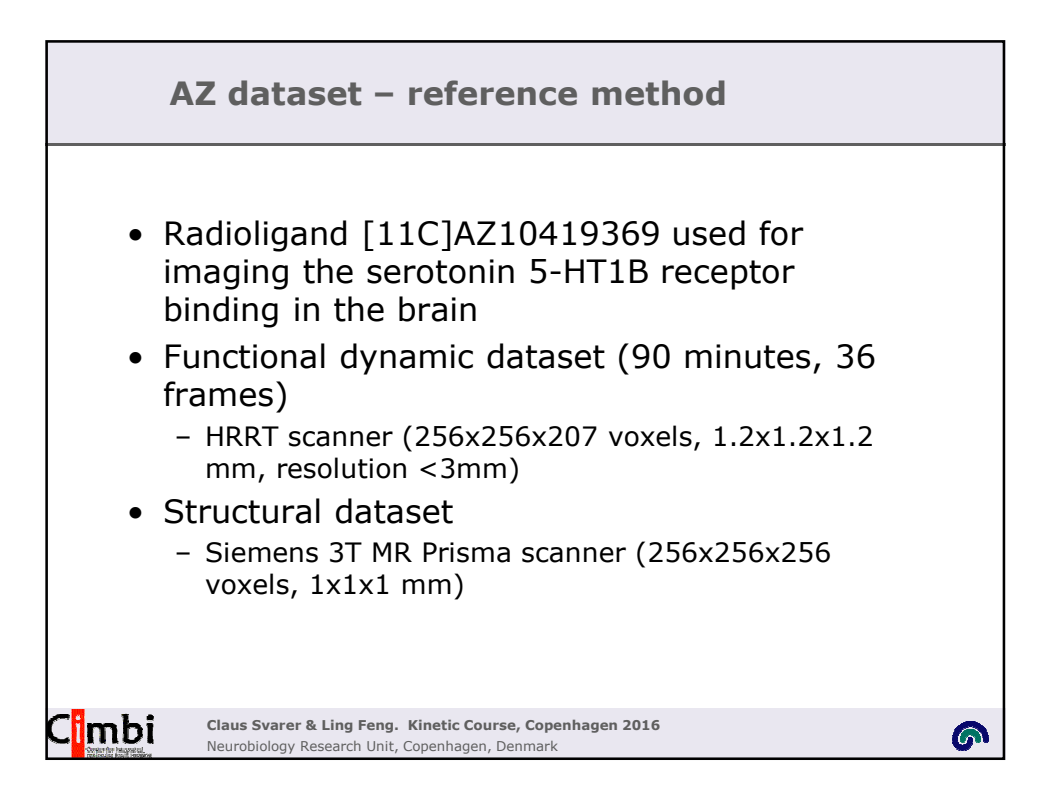

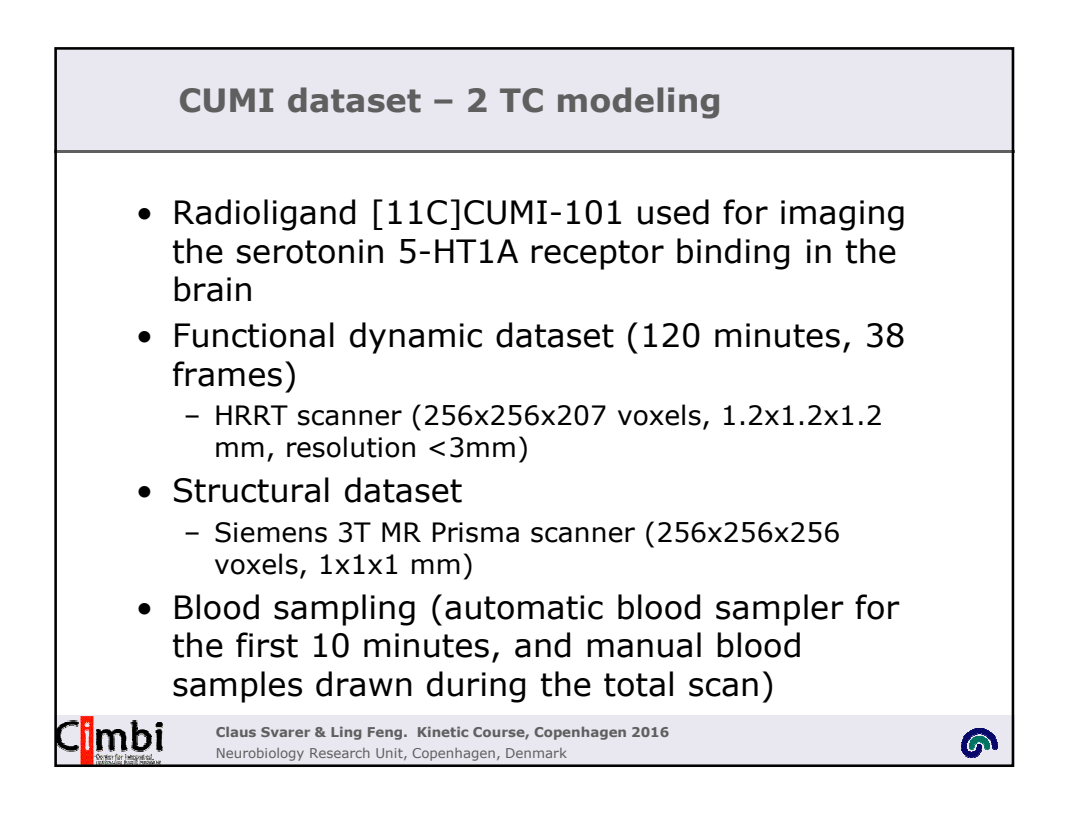

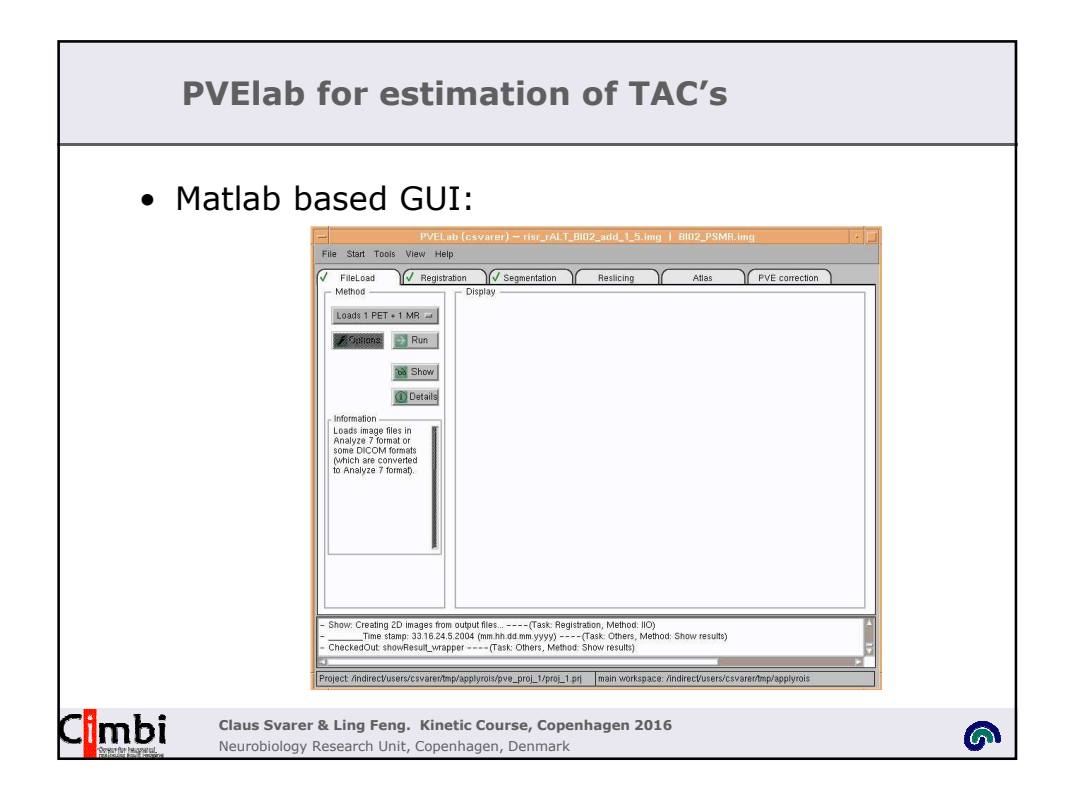

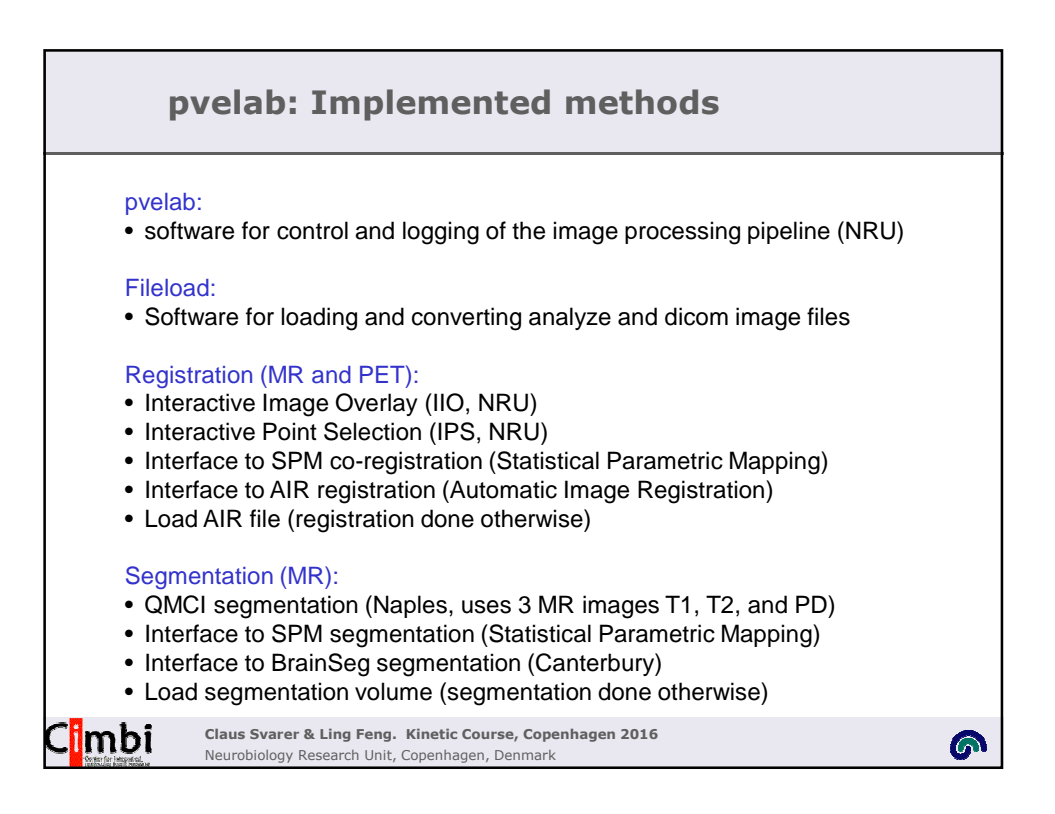

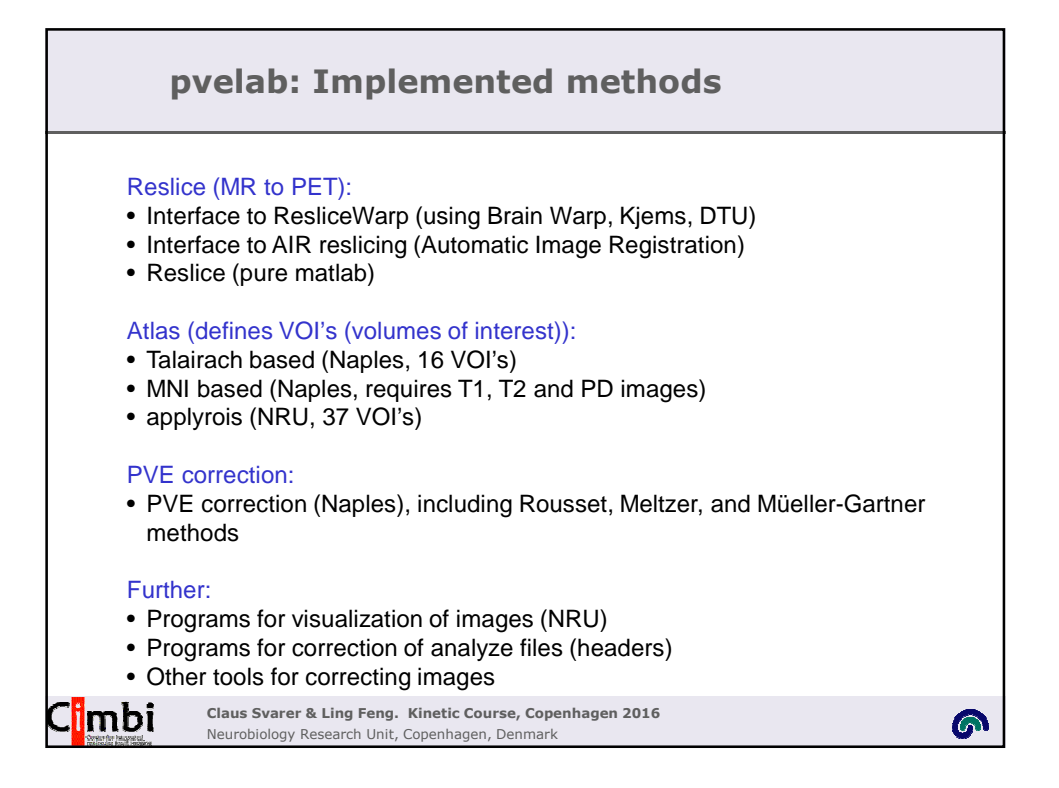

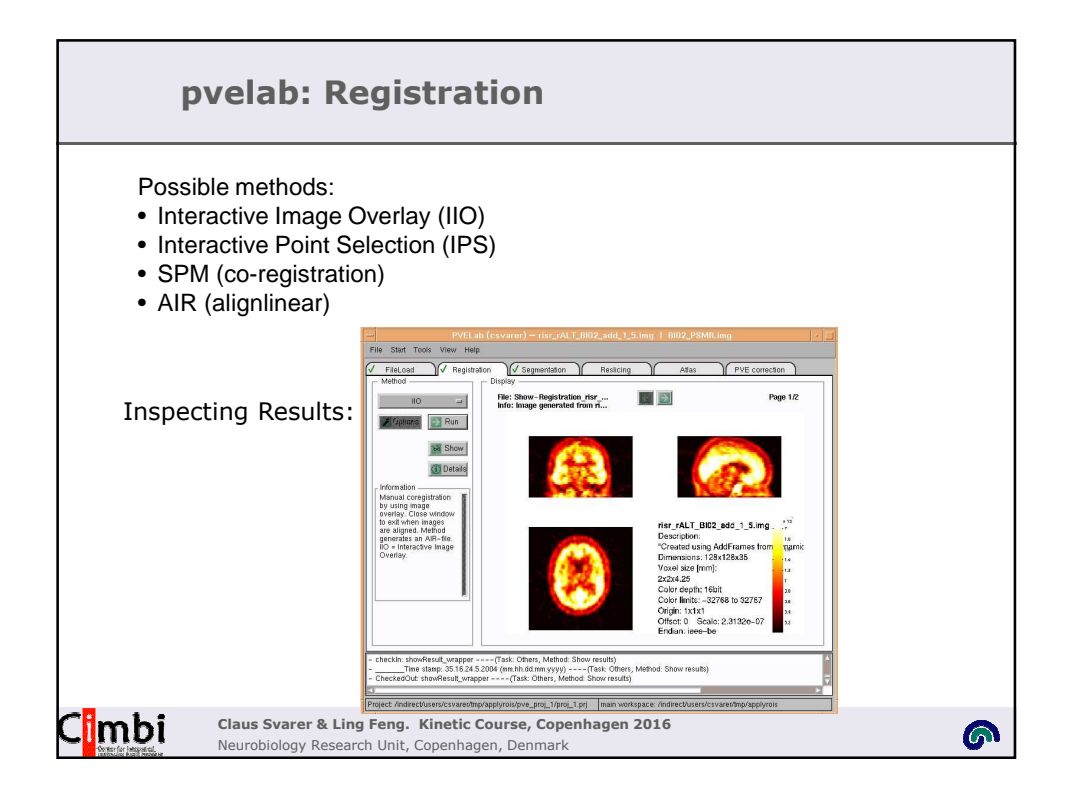

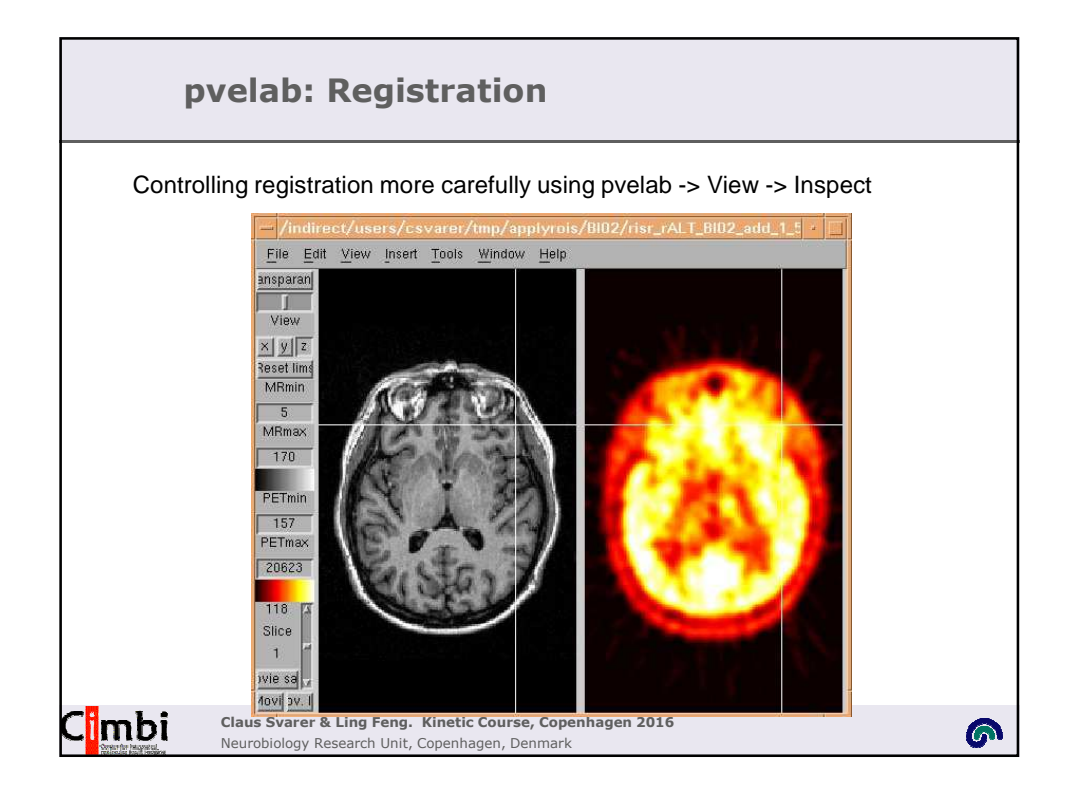

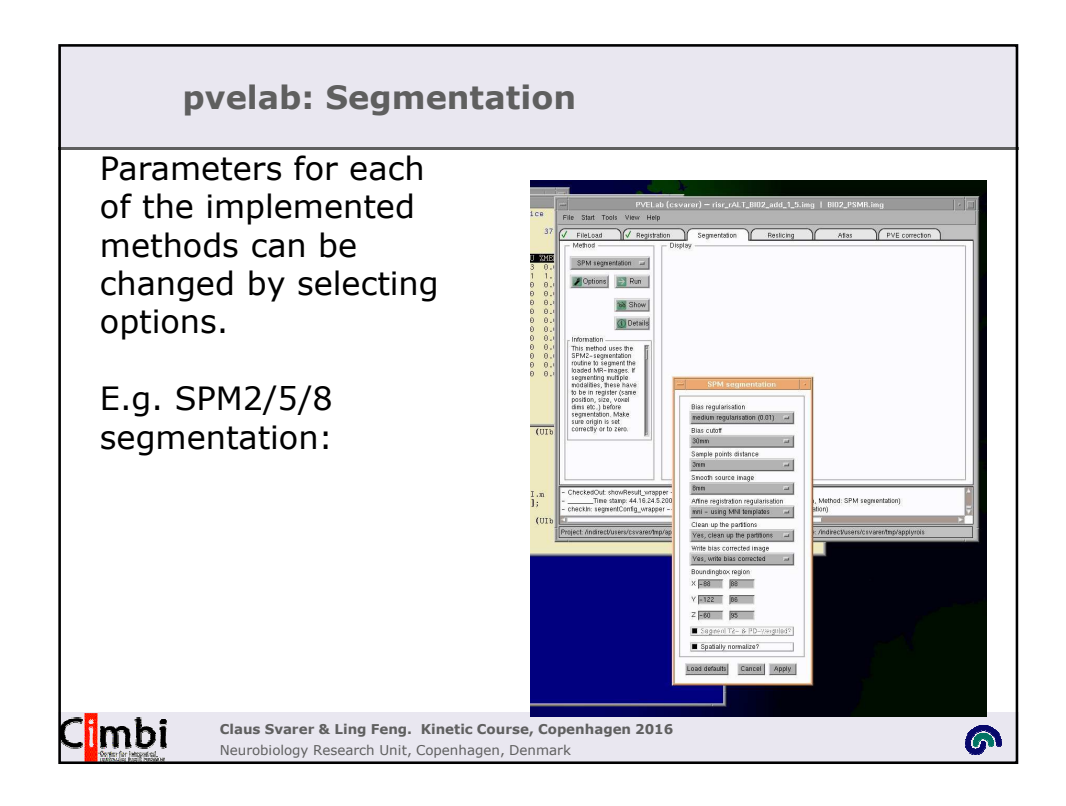

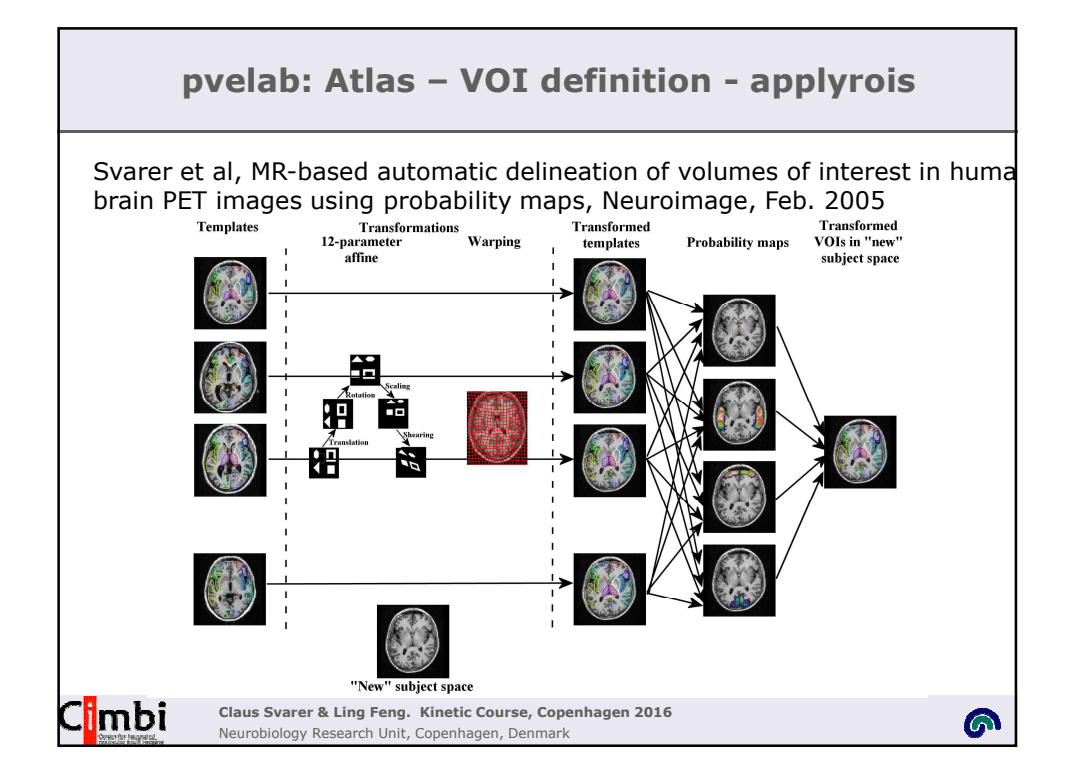

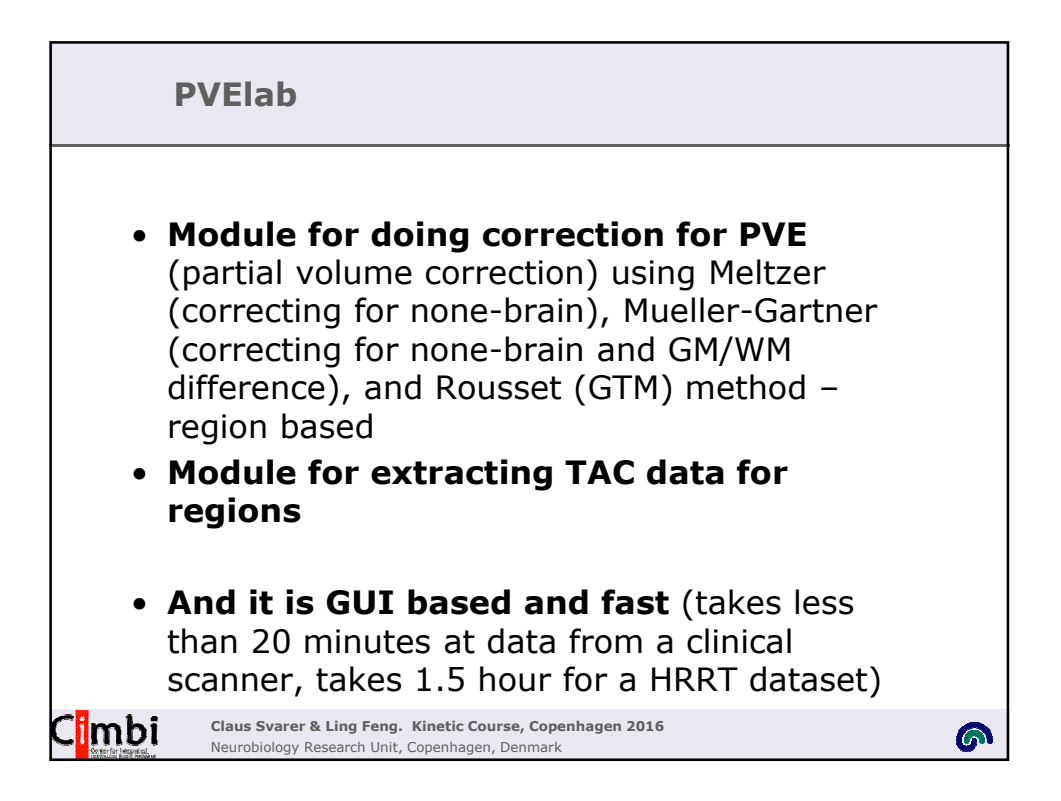

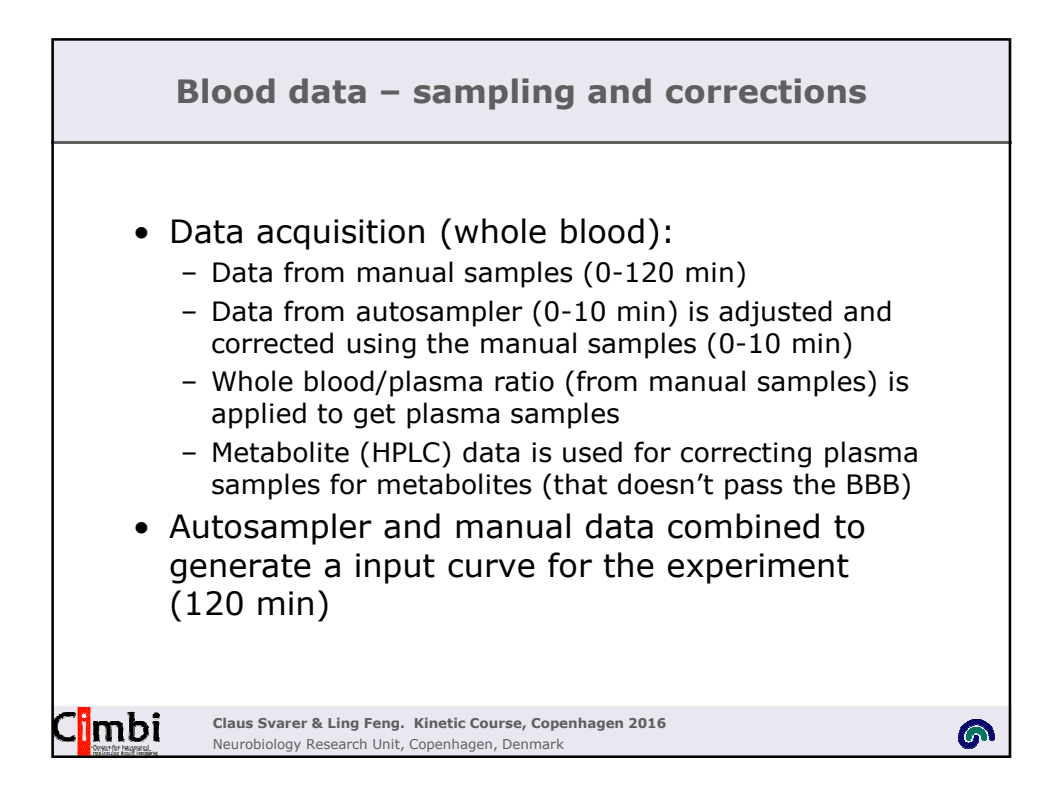

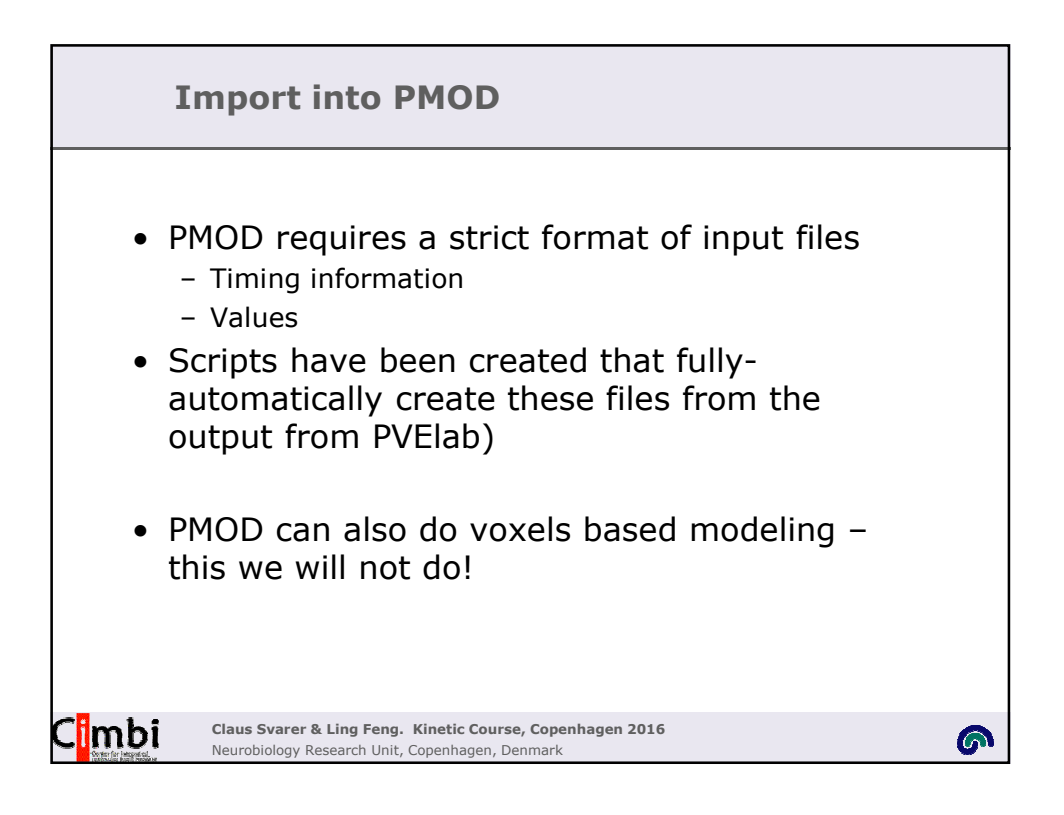

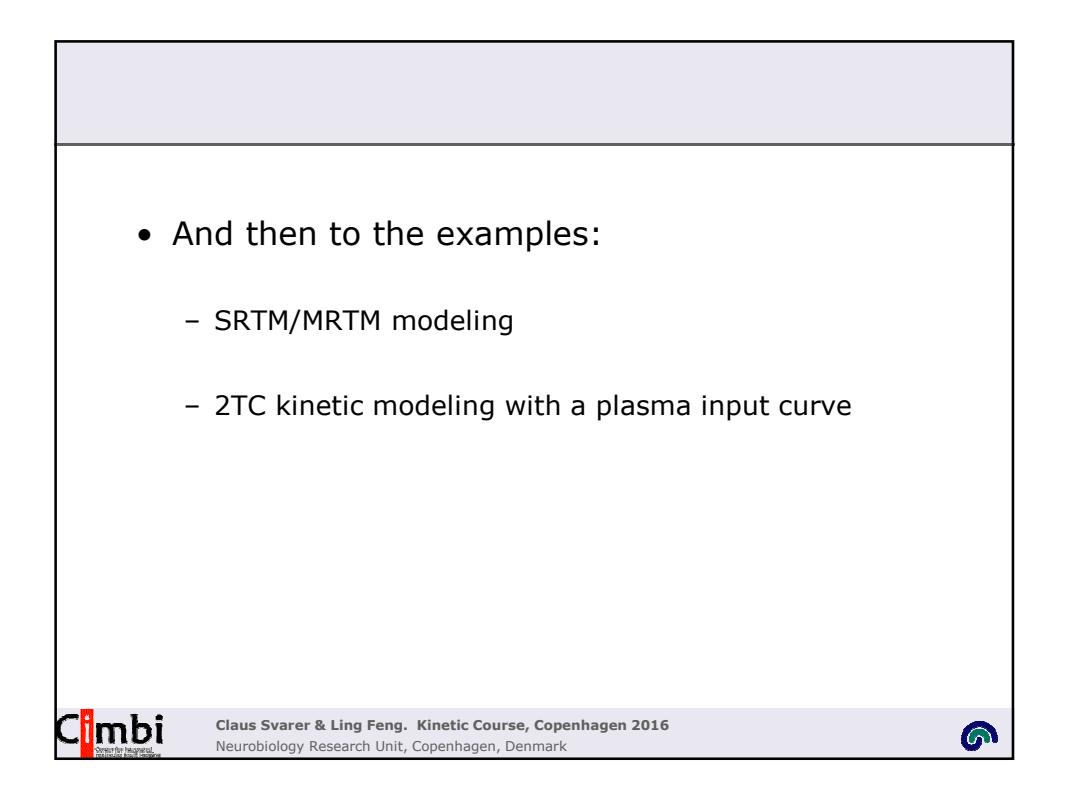